## **ИНФОКОММУНИКАЦИОН ТИЗИМЛАР ВА ТАРМОЦЛАР INFOCOMMUNICATION SYSTEMS AND NETWORKS**

## **УДК 621.39**

### **МЕТОД ОТОБРАЖЕНИЯ ВИРТУАЛЬНЫХ СЕТЕЙ ФИЗИЧЕСКОЙ СЕТИ УЧЕТОМ СВЯЗНОСТИ МАРШРУТИЗАТОРОВ**

#### *Амирсаидов У.Б.*

Рассматривается задача отображения виртуальных сетей в физической сети, предлагается метод отображения виртуальных сетей с учетом связности маршрутизаторов, проводится вычислительный эксперимент и сравнительный анализ эффективности методов отображения виртуальных сетей, показывается эффективность предложенного метода по сравнению существующими методами отображения виртуальных сетей.

*Ключевые слова:* физическая сеть, виртуальная сеть, отображение виртуальной сети, отображение виртуального маршрутизатора, отображение виртуального канала, связность маршрутизаторов, коэффициент эффективности встраивания, коэффициент эффективности использования физических ресурсов.

Виртуал тармокларни физик тармокда тасвирлаш усуллари курилган, маршрутизаторларни богаанганлигини инобатга олиб виртуал тармокларни тасвирлаш усули таклиф этилган, виртуал тармокларни тасвирлаш усулларини самарадорлиги аниклаш ва киёслаш учун хисоблаш эксперименти утказилган, виртуал тармокларни тасвирлаш учун таклиф этилган усулни бошка усуллардан самарадорлиги курсатилган.

*Таянч иборалар***:** физик тармок, виртуаль тармок, виртуаль тармокни тасвирлаш, виртуаль машрутизаторни тасвирлаш, виртуаль канални тасвирлаш, маршрутизаторни богааниш даражаси, тасвирлашни самарадорлик коэффициенти, физик ресурслардан фойдаланиш коэффициенти.

The issues of network virtualization, the effective mapping (embedding) of virtual network elements on top of the elements of a common physical network and the dynamic distribution of network resources are considered.

Embedding a virtual network is associated with the distribution of virtual resources in both nodes and channels. Two subtasks are considered: virtual node mapping (Virtual Node Mapping VNoM), when virtual nodes should be distributed on physical nodes, and virtual channel mapping (Virtual Link Mapping VLiM), when virtual channels connecting virtual nodes should be mapped to paths that connect corresponding nodes in the physical network. The choice of a specific physical router for embedding a virtual router is based on the following criteria:

selection of the lowest-cost embedding option from all possible options, selection of a physical router with the highest throughput at the time of embedding and selection of a physical router with the least sufficient throughput at the moment of embedding.

In all methods, the second stage of embedding, i.e. the creation of a virtual channel is implemented on the basis of the criterion "minimum length of the virtual channel". To determine the virtual channel of the minimum length, the Dijkstra algorithm is used.

A method for mapping virtual networks is proposed taking into account the connectedness of routers. The connectivity of the router is equal to the number of routers connected to this router. The basic rule for embedding this method is that the virtual router with the highest connectivity is embedded in the physical router with the highest connectivity. Next, the virtual routers connected to the virtual router with the highest connectivity are embedded in the physical routers connected to the physical router with the highest connectivity. This embedding rule is aimed at organizing a virtual channel consisting of only one physical channel.

The effectiveness of the methods of embedding virtual networks is estimated using the coefficients of embedding virtual networks and the effective use of resources of the physical network.

In order to assess the effectiveness of the methods of embedding virtual networks, computational experiments were conducted using the developed programs. The initial data for computational experiments are the topology and parameters of the elements of the physical network, the topology and parameters of the elements of virtual networks and the method of embedding virtual networks. The output for computational experiments are the results of the mapping of virtual networks, the number of embedded virtual networks and the amount of physical network resources used in embedding virtual networks.

*Keywords:* physical network, mapping virtual network, virtual router mapping, virtual channel mapping, connectivity of routers, coefficient of mapping efficiency, coefficientof physical resources utilization.

# **I. ВВЕДЕНИЕ**

последнее время появилась необходимость создания новой сетевой концепции, вызванная непрерывным изменением требований  ${\bf K}$ телекоммуникационным сетям, которые переходят в разряд инфокоммуникационных. Появились принципиально новые приложения, позволяющие дистанционно управлять бытовой и другой техникой (Интернет вещей), создаются «умные» энергосети (Smart Grigs), всепроникающие сенсорные сети (Ubiquitous Sensor Networks), все более широко используется «облачные» вычисления (Cloud Computing) и другие инфокоммуникационные приложения технологии [1]. Обобщая такие тенденции, Международной Союз Электросвязи (МСЭ) разработал концепцию и рекомендации по будущим сетям -Future Networks (FN) [2-3]. концепции будущих сетей FN для каждого сервиса (приложения) создается своя виртуальная сервисная сеть (или логически изолированная часть сети).

Встраивание виртуальной сети связано с распределением виртуальных ресурсов как в узлах, так и в каналах. Другими словами, могут быть рассмотрены две подзадачи: *отображение виртуального узла* (*Virtual Node Mapping* VNoM), когда виртуальные узлы должны быть распределены физических узлах, *отображение виртуальных каналов* (*Virtual Link Mapping* VLiM), когда виртуальные каналы, соединяющие виртуальные узлы, должны быть сопоставлены с путями, соединяющими соответствующие узлы физической сети.

Задача встраивания виртуальных сетей является NP-трудной (NPhardness - non-determinictic polynomial-time hardness). Для больших размеров виртуальных физических сетей время нахождения оптимального решения становится очень большим. Учитывая это, в настоящее время используется три подхода при решении оптимизационных задач: точные решения, эвристические решения решения на основе имитационного моделирования[4-6].

B существующих методах выбор конкретного физического маршрутизатора для встраивания виртуального маршрутизатора, осуществляется на основе следующих критериев :

- выбор варианта встраивания с наименьшей стоимостью из всевозможных вариантов;

- выбор физического маршрутизатора с наибольшей пропускной способностью момент встраивания;

- выбор физического маршрутизатора с наименьшей достаточной пропускной способностью в момент встраивания.

Во всех методах второй этап встраивания, т.е. создание виртуального канала, естественно реализуется на основе критерия «минимальная длина виртуального канала». Для определения виртуального канала минимальной длины используется алгоритм Дейкстры.

# **II. ОСНОВНАЯ ЧАСТЬ**

Предлагаемый метод отображения (встраивания) виртуальных сетей учитывает связность маршрутизаторов. Значение связности машрутизатора равно количеству маршрутизаторов, подключенных к этому маршрутизатору. Основное правило встраивания данного метода заключается в том, что виртуальный маршрутизатор с наибольшей связанности встраивается в физический маршрутизатор с наибольшей связанности. Далее виртуальные маршрутизаторы, подключенные виртуальному маршрутизатору  $\overline{c}$ 

наибольшей связностью, встраиваются физические маршрутизаторы, подключенные к физическому маршрутизатору с наибольшей связностью. Это правило встраивания нацелено на организацию виртуального канала, состоящего только из одного физического канала.

Алгоритм данного метода встраивания виртуальных сетей состоит из следующих шагов:

*шаг 1.* Ввод исходных данных.

*шаг* 2. Определение количества виртуальных маршрутизаторов  $(n_n)$ .

*шаги* 3-5. Организация циклов (*i, j*) для определения значения связности виртуальных маршрутизаторов.

*шаг 6.* Связности виртуальных маршрутизаторов виртуальной сети задается матрицей  $GV$ . Если  $i -$ ый виртуальный маршрутизатор соединен с  $j$  –ым виртуальным маршрутизатор, то осуществляется переход к шагу 7, иначе переход к шагу 8.

 $\mu$ аг 7. Увеличение количества связности на единицу  $(k = k + 1)$ .

*шаг* 8. Если все комбинации *і* по *ј* проверены, то переходим к шагу 9, иначе переходим шагу 5.

*шаг* 9. Если  $k > 0$ , то переходим к шагу 10, иначе к шагу 11.

*шаг 10.* Значение связанности *i*- го виртуального маршрутизатора записываем в массив *GVS*.

*шаг 11.*Если значения связанности определены для всех виртуальных маршрутизаторов, то переходим к шагу 12, иначе к шагу 3.

*шаг 12.* Элементы массива GVS упорядочеваются по убыванию их значений  $(GVSY)$  с сохранием индекса расположения  $(IGVS)$  в исходном массиве  $(GVS)$ :  $[GVSY, \overline{IGVS}] = sort(GVS, \overline{G} \cdot \overline{G})$ *.* 

*шаг* 13. Элементы массива *GVSY* с одинаковыми значениями с помощью функции *spks*, разработанной автором, упорядочиваются по убыванию значений пропускных способностей виртуальных маршрутизаторов  $\overline{M}$  $\text{Coxpan}$  *A*  $\text{Coxpan}$  **B**  $\text{Macche}$  *IRV* $\text{CoxP}$  *IRV* $\text{D}$  *By*  $\text{CoxP}$  *GVSY, IGVS, RV* $\text{D}$ .

*шаги 14-25*. Эти шаги аналогичны шагам 2-13 и предназначены для определения количества связанности физических маршрутизаторов. Результат сохраняется массиве *IRР.*

*шаги 26-27.* Организуются циклы по  $s = 1: n_{\star}$  и  $i = 1: n_{\star}$ .

*шаг 28.* Если пропускная способность виртуального маршрутизатора  $IRV(i)$ меньше или равна пропускной способности физического маршрутизатора  $IRP(s)$ , то переходим к шагу 29, иначе – к шагу 56.

 $u$ аг 29. Встроить виртуальный маршрутизатор  $IRV(i)$  в физический маршрутизатор  $IRP(s)$  и уменьшить значение пропускной способности *IRP(s).*

*шаги 30-36.* На этих шагах определяются номера виртуальных маршрутизаторов, подключенных к виртуальному маршрутизатору  $IRV(i)$  и

*TATUning ilmiy-texnika va axborot-tahliliy jurnali* 43

сохраняются в массиве С.

*шаг* 37. Элементы массива с помощью функции *upr*, разработанной автором, упорядочиваются по убыванию значений пропускных способностей виртуальных маршрутизаторов и сохраняются в массиве  $AVY$ .

*шаги* 38-45. На этих шагах, как и на шагах 30-37, определяются номера физических маршрутизаторов подключенных физическому маршрутизатору  $IRP(s)$ , упорядочиваются и сохраняются в массиве  $APY$ .

*шаг* 46. Организация цикла  $k = 1:n_3$  для встраивания виртуальных маршрутизаторов ( $n_3$ - общее количество виртуальных маршрутизаторов), соединенных с  $i$  – ым виртуальным маршрутизатором.

 $u$ аг 47. Если пропускная способность RV виртуального маршрутизатора  $AVY(k)$  меньше или равна пропускной способности RP физического маршрутизатора  $APY(k)$ , то прейти к шагу 48, иначе - к шагу 56.

 $uac$  48. Встроить виртуальный маршрутизатор  $AVY(k)$  в физический маршрутизатор  $APY(k)$  и уменьшить значение пропускной способности физического маршрузатора.

*шаг* 49. Если цикл по  $k = 1: n_3$  закончен, то перейти к шагу 50, иначе – шагу 46.

*шаг* 50. Если цикл по  $i = 1:n_n$  закончен, то перейти к шагу 51, иначе шагу 27.

*шаг* 51. Если цикл по  $s = 1: n_{\infty}$  закончен, то перейти к шагу 52, иначе – шагу 26.

*шаг 52.* Если все виртуальные маршрутизаторы встроены, то перейти к шагу 53, иначе – к 56.

*шаг 53.* Встроить виртуальные каналы по алгоритму Дейкстра.

*шаг* 54. Если все виртуальные каналы встроены, то перейти к шагу 55, иначе  $-$  к шагу 56.

*шаг 55.* Вывод результатов встраивания виртуальной сети

*шаг 56.* Встраивание виртуальной сети невозможно.

Пример встраивания виртуальных сетей на основе предложенного метода приведен в таблице 1.

Предложенный метод встраивает шесть виртуальных сетей из семи возможных. При этом виртуальные сети 2, 4 и 6 встроены идеально без транзитных узлов, а виртуальные сети 1, 3 и 5 содержат только по одному транзитному узлу.

Эффективность методов встраивания виртуальных сетей будем оценивать на основе следующих критериев:

- коэффициент встраивания виртуальных сетей;

- коэффициент эффективного использования ресурсов физической сети.

Таблица <sup>1</sup>

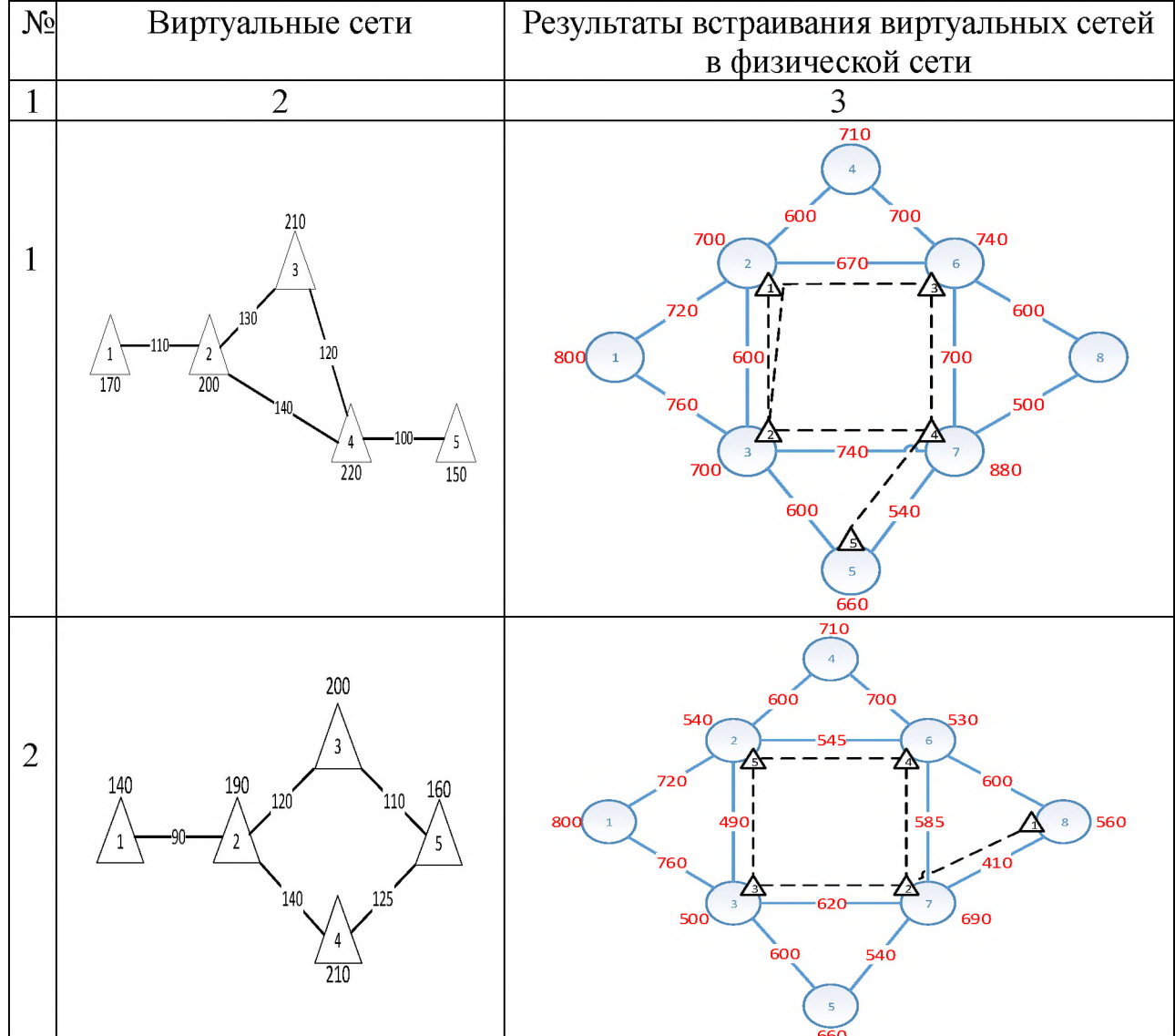

## Результаты встраивания виртуальных сетей с учетом связности маршрутизаторов

#### **МЕТОД ОТОБРАЖЕНИЯ**...

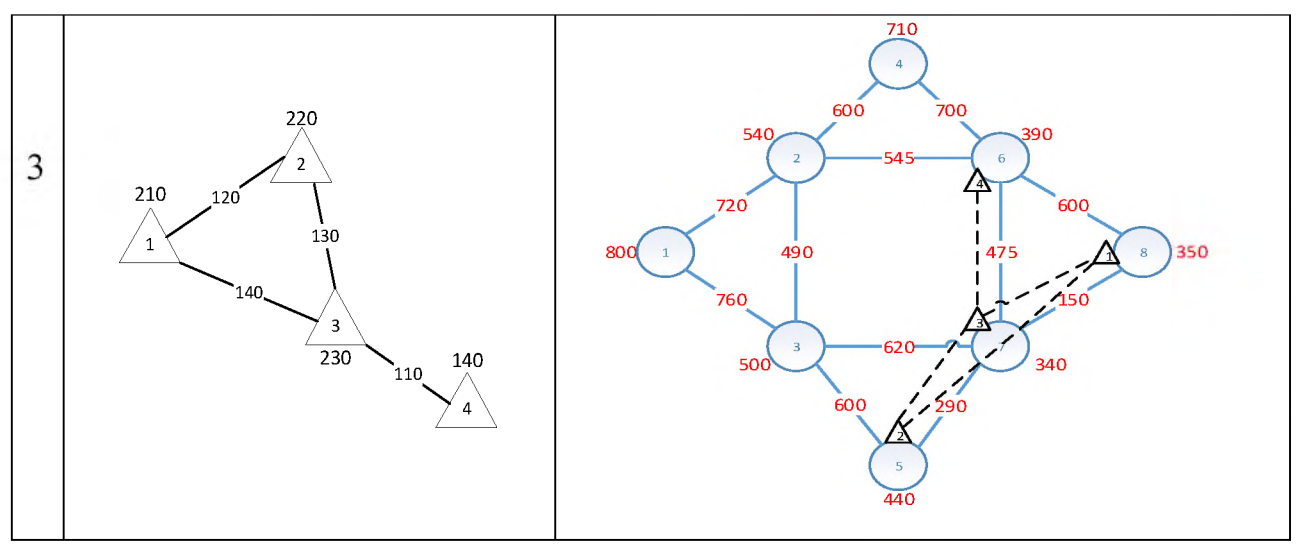

Продолжение таблицы 2

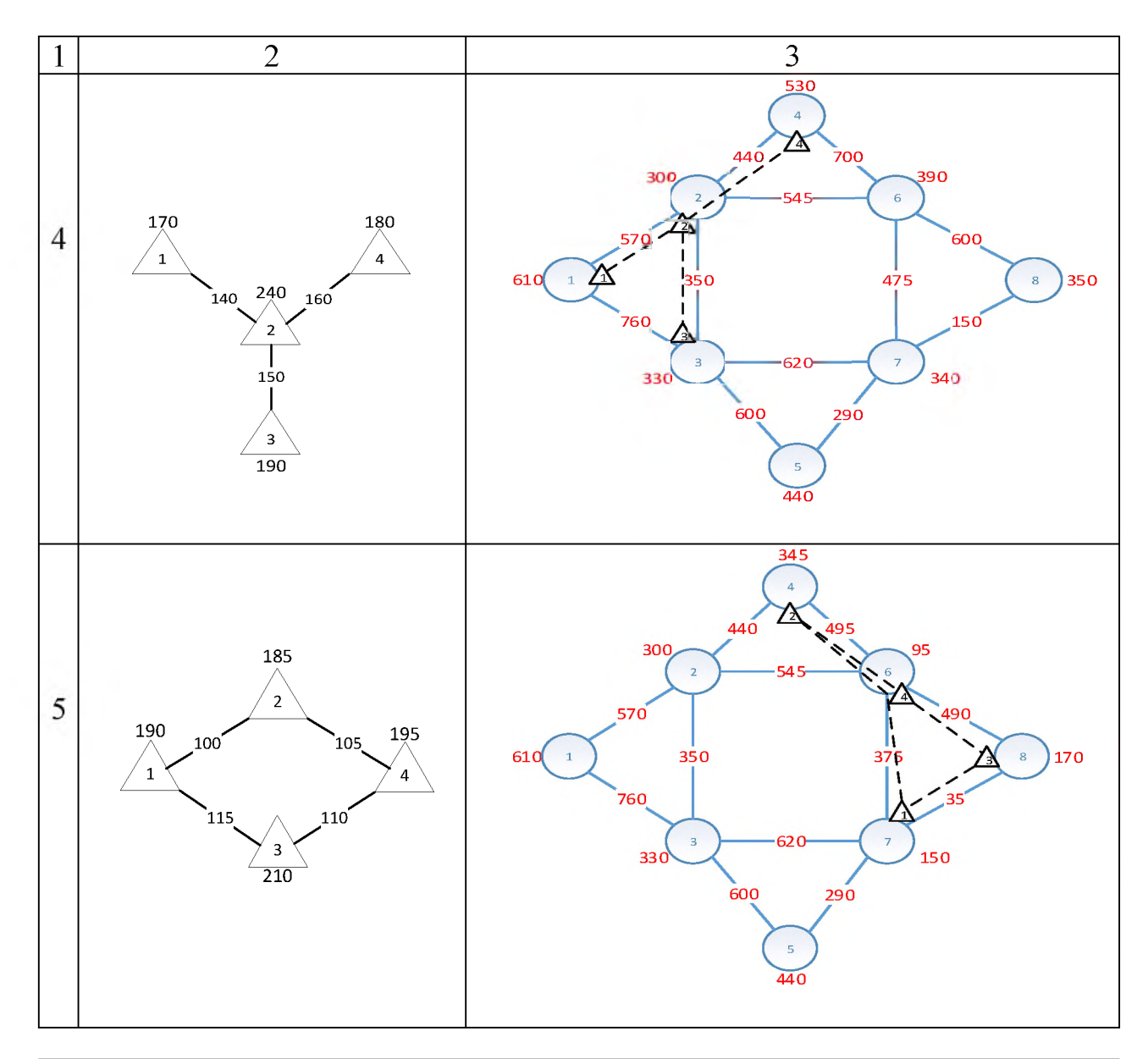

 TATU ilmiy-texnika va axborot-tahliliy jurnali Научно-технический и информационно-аналитический журнал ТУИТ Scientific - technical and information-analytical journal TUIT 2019, №1 (49)

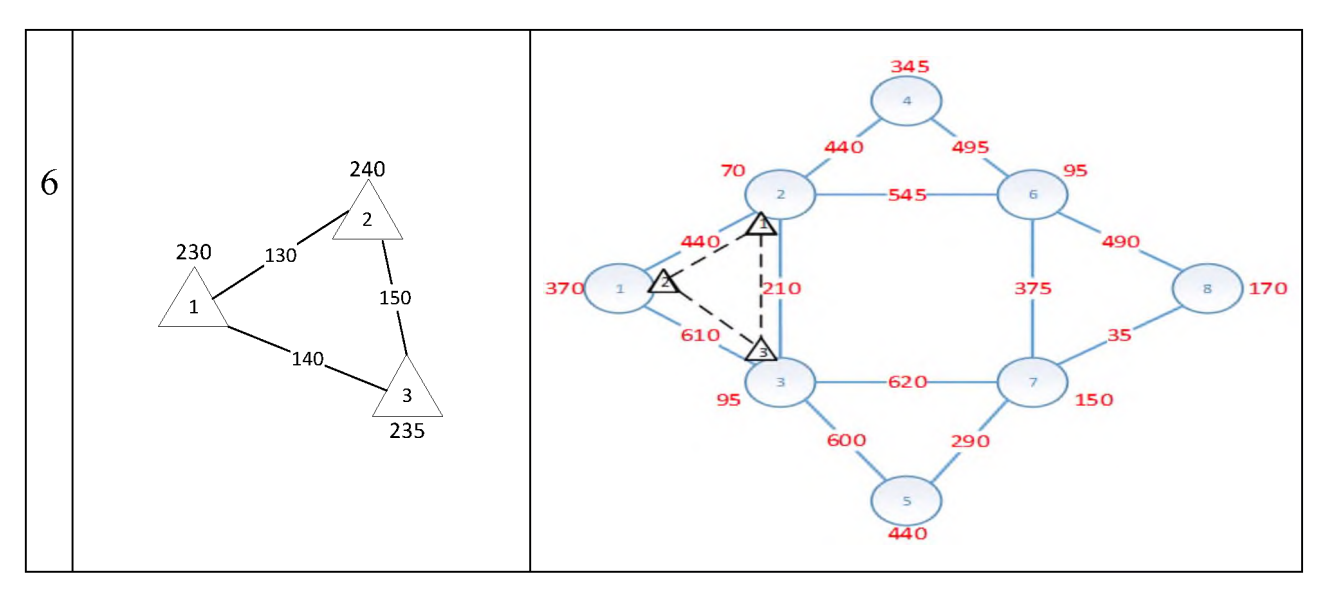

Коэффициент встраивания виртуальной сети определяется по формуле:

$$
k_{cv} = \frac{N_{vc}}{N_{max\,vc}},\tag{1}
$$

где *■■- -* максимально возможное количество встраиваемых виртуальных сетей в заданную физическую сеть;  $N_{\text{rec}}$  - количество встроенных виртуальных сетей при реализованном методе встраивания.

Коэффициент эффективного использования ресурсов физической сети определяется по формуле:

$$
k_{ef} = \frac{V_{\min fc}}{V_{fc}},\tag{2}
$$

где  $V_{\text{min }fc}$  - минимальный объем физических сетевых ресурсов для встраивания  $N_{\text{mvc}}$  виртуальных сетей;  $V_{fc}$  - объем физических сетевых русурсов, используемых для встраивания виртуальных сетей при реализованном методе встраивания.

Значения  $N_{mvc}$  и  $V_{\min}$   $_{fc}$  определяются с помощью метода встраивания виртуальных сетей на основе перебора.

целью оценки эффективности методов встраивания виртуальных сетей проведены вычислительные эксперименты с помощью разработанных программ.

Исходными данными для вычислительных экспериментов являются:

- топология параметры элементов физической сети;
- топологии параметры элементов виртуальных сетей;
- метод встраивания виртуальных сетей.

Выходными данными для вычислительных экспериментов являются:

- топология виртуальной сети, встроенной в физическую сеть;

- количество встроенных виртуальных сетей;

- объем физических сетевых ресурсов, используемых при встраивании виртуальных сетей.

Значения  $k_{cv}$ и  $k_{cr}$ , полученные на основе вычислительных экспериментов при различных исходных данных, приведены в таблице 2 и на рисунке 1.

Из таблицы 2 и рисунка 1 следует, что предложенный метод встраивания (3) с учетом связности маршрутизаторов обеспечивает наибольшие коэффициенты встраивания виртуальных сетей эффективного использования физических сетевых ресурсов по сравнению с другими методами (1 и 2). Как видно, в среднем 86 % виртуальных сетей встраиваются (отображаются).

Таблица 2

#### Результаты вычислительных экспериментов

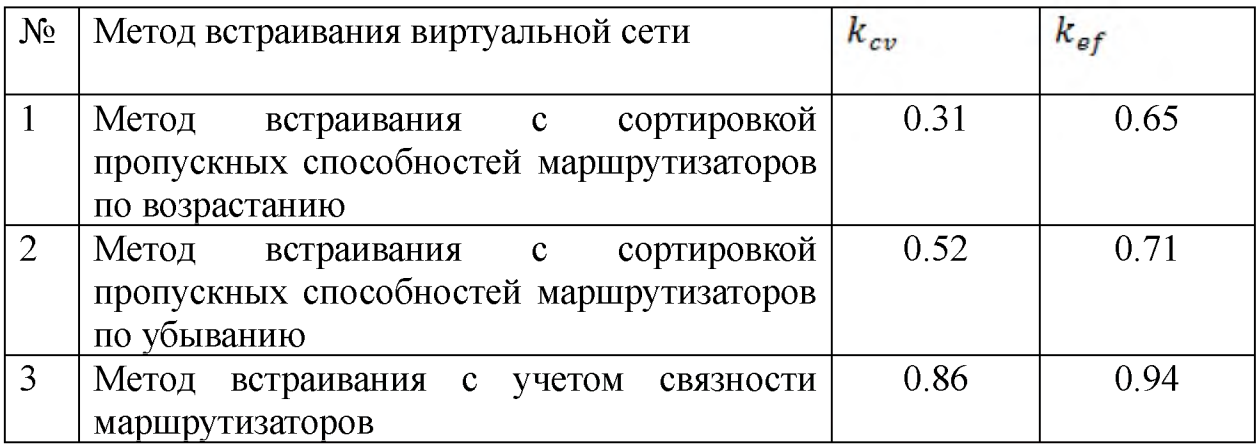

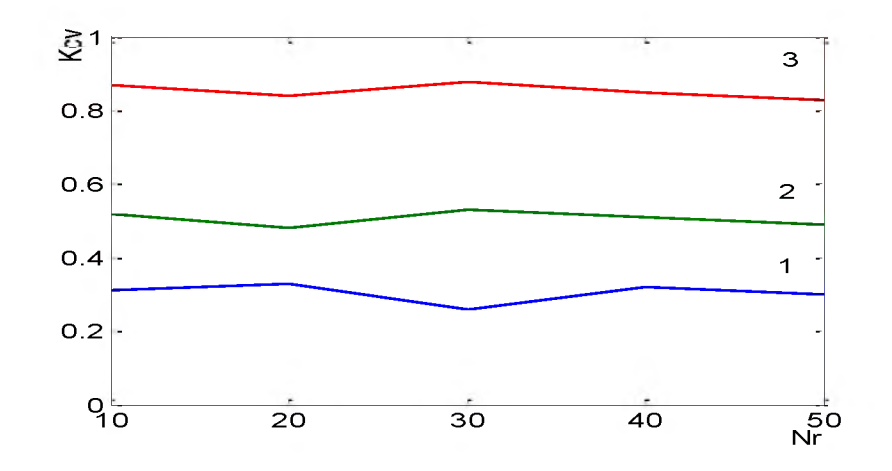

Рис. 1 - Зависимость коэффициента встраивания виртуальных сетей от количества маршрутизаторов (Nr) при различных методах

# **III. ЗАКЛЮЧЕНИЕ**

Основными результатами работы являются:

- необходимость использования новой сетевой концепции, связанная с осознанием ограниченности физических сетей, а также необходимостью конкретного прикладного решения для операторов провайдеров телекоммуникаций, ведет к реализации технологий виртуализации сетей;

- одной из основных проблем сетевой виртуализации является эффективное встраивание элементов виртуальной сети поверх элементов общей физической сети. Оптимальное динамическое распределение сетевых ресурсов будет необходимо для предоставление индивидуальных сквозных гарантированных услуг конечным пользователям. Эта оптимальность может быть вычислена отношении различных целей, начиная от QoS, экономической прибыли, живучести, энергоэффективности обеспечения безопасности сетей.

- разработан метод встраивания виртуальных сетей с учетом связности маршрутизаторов. Проведены вычислительные эксперименты с помощью разработанных программ и сравнительный анализ методов встраивания виртуальных сетей по коэффициенту эффективного использования сетевых ресурсов физической сети.

- предложенный метод встраивания виртуальных сетей с учетом связности маршрутизаторов приближается по эффективности методу перебора.

## **ЛИТЕРАТУРА**

[1] W. Stallings Foundations of Modern Networking: SDN, NFV, QoE, IoT, and Cloud. Copyright © 2016 by Pearson Education, Inc. р.696.

[2] Рекомендация МСЭ-TY.3001(2011 г.). Будущие сети: целевые установки цели проектирования. Женева 2012, 26 с.

[3] Рекомендация МСЭ-Т Y.3011 (2012 г.). Структура виртуализации сети для будущих сетей. Женева, 2017 г., 28 с.

[4] Houidi, W. Louati, W. B. Ameur, and D. Zeghlache, "Virtual network provisioning across multiple substrate networks. " *Computer Networks*, vol. 55, no.  $\overline{4}$ , pp. 1011 – 1023, 2011, special Issue on Architectures And Protocols for the Future Internet. <https://pdfs.semanticscholar.org/e130/437238cf7f6cea4> 4acfacde000157d605d53.pdf .

[5] J. F. Botero, X. Hesselbach, M. Duelli, D. Schlosser, A. Fischer, and H. de Meer. "Energy efficient virtual network embedding," Communications Letters, IEEE, vol. 16, no. 5, pp. 756 –759, may 2012. <https://www.researchgate.net>

TATUning ilmiy-texnika va axborot-tahliliy jurnali

/publication/236158057\_Energy\_Efficient\_Virtual\_Network\_Embedding.

[6] J. Lischka and H. Karl. "A virtual network mapping algorithm based on subgraph isomorphism detection. "in Proceedings of the 1<sup>st</sup> ACM workshop on Virtualized infrastructure systems and architectures. New York, USA, Aug. 2009, pp. 81-88. <https://dl.acm.org/citation.cfm?id=1592648.1592662>.